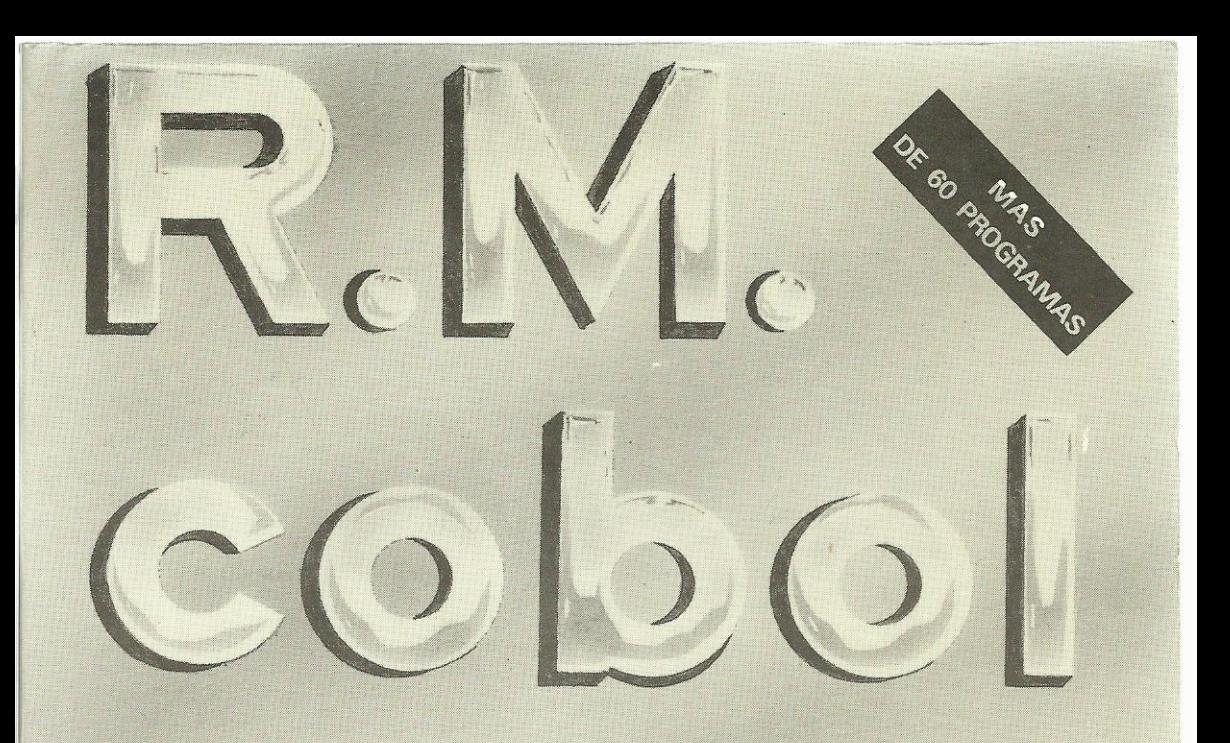

# versiones 2.0X

# F. Charte Ojeda A. Ligero Torres

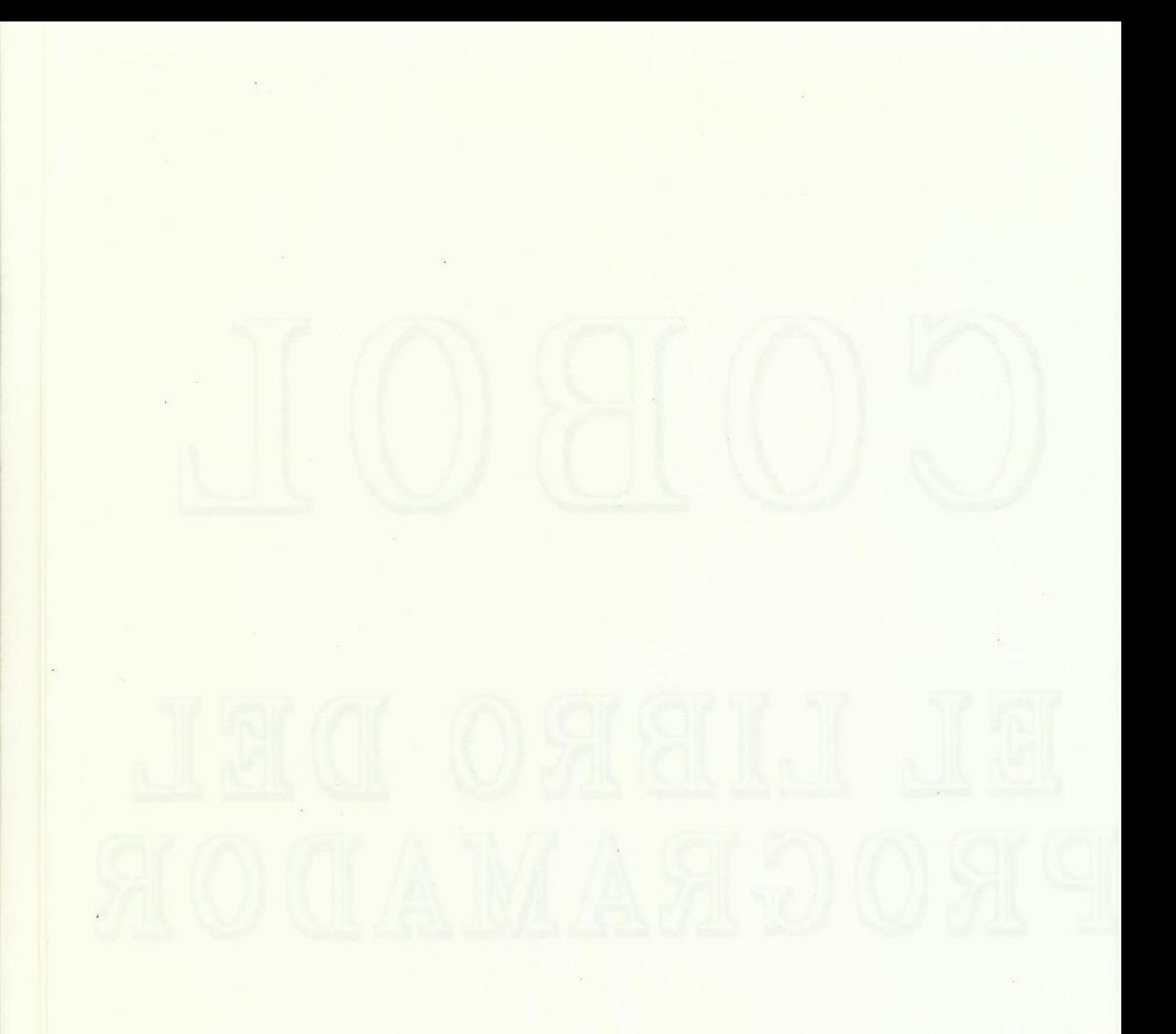

Edita: D. Francisco Charte Ojeda y D. Armando Ligero Torres Imprime: Gráficas Jaén, S.C.L. Autor: D. Francisco Charte Ojeda y D. Armando Ligero Torres Depósito Legal: J. 381 - 1987 - I.S.B.N.: 84 - 398 - 8843 - 0

## **1 El COBOL**

Un poco de historia Orientación del COBOL

## **2 Estructura del COBOL**

**Divisiones Secciones** Párrafos Márgenes Puntos Palabras en COBOL Signos de puntuación Constantes y variables Constantes figurativas

## **3 IDENTIFICATION DIVISION**

La cláusula PROGRAM ID La cláusula INSTALLATION La cláusula DATE-WRITTEN La cláusula DATE-COMPILED La cláusula SECURITY

## **4 ENVIRONMENT DIVISION**

La cláusula SOURCE-COMPUTER La cláusula OBJECT-COMPUTER La cláusula SPECIAL-NAMES La INPUT-OUTPUT SECTION

# **5 DATA DIVISION**

La FILE SECTION La WORKING-STORAGE SECTION

#### **6 Utilización del COBOL** La compilación

#### **7 Instrucciones básicas**

La instrucción DISPLAY, primeros pasos La instrucción MOVE, primeros pasos La instrucción ACCEPT, primeros pasos La instrucción GO TO, primeros pasos La instrucción IF, primeros pasos La instrucción COMPUTE, primeros pasos

#### **8 Instrucciones COBOL**

La instrucción ACCEPT, utilización avanzada La instrucción DISPLAY, utilización avanzada Instrucciones aritméticas Instrucciones de transferencias de control La instrucción IF, utilización avanzada Instrucciones de manipulación de datos La instrucción PERFORM, rutinas y bucles

Manejando tablas con la instrucción SET Modulación de programas

## **9 Utilización de ficheros**

La INPUT-OUTPUT SECTION La I-O-CONTROL La FILE-SECTION

## **10 Instrucciones relativas a ficheros**

Abriendo ficheros con la instrucción OPEN Escribiendo con la instrucción WRITE Leyendo con la instrucción READ Cerrando ficheros con la instrucción CLOSE Más sobre WRITE Más sobre READ Borrando con la instrucción DELETE Modificando con la instrucción REWRITE La instrucción START La instrucción UNLOCK

# **11 La cláusula COPY**

# **12 Las DECLARATIVES**

### **13 Programas**

De minúsculas a mayúsculas Editando pantallas Almacenando pantallas Las tres en raya

## **14 Aplicación de gestión de supermercados**

## **15 Errores en ficheros**

## **16 Errores de compilación**